## **Warnings & Cleaning Precautions:**

Do not attempt to service this product vourself. Opening the housing may expose you to risk of shock, among other risks.

To avoid damaging the lens due to high temperature or humidity, do not store the Dino-Lite trichoscope outdoors without adequate protection.

Use and store the Dino-Lite trichoscope within this temperature range:  $(32^{\circ}F \sim 104^{\circ}F) / (0^{\circ}C \sim 40^{\circ}C)$ 

If water has entered the Dino-Lite trichoscope, unplug it immediately.

To avoid tripping or entanglement, please be aware of cable placement and do not leave the cable dangling.

For external use only.

Cleaning the body of the scope: To avoid potential damage to the camera case, painted surfaces, and lens, do not use any cleaning detergent or volatile solution. Scan the QR code with your phone for cleaning instruction or visit:

https://www.dinolite.us/en/how-do-i-clean-the-dino-lite

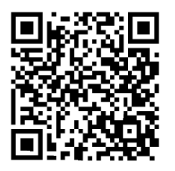

Contact Us: Phone: 888-668-2442 +1-310-618-9990 Email: support@dinolite.us Website: www.dinolite.us

## **Medical** Series Trichoscope HF4115ZT(W)-T

**APPLICATIONS** 

Point-of-care | Telemedicine | Self-monitoring | Prophylaxis

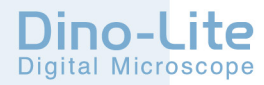

## Trichoscope HF4115ZT(W)-T

## Attach interchangeable cap to the trichoscope.

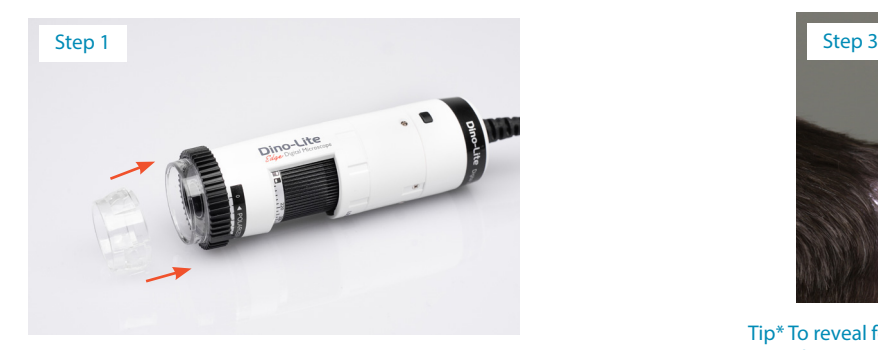

Plug the USB into the computer and launch the software. Adjust the focus by rotating the dial.

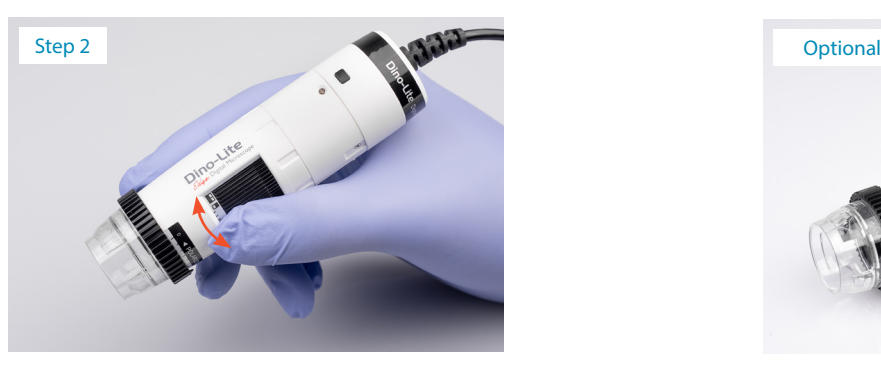

Gently place the device onto the scalp. Face the Dino-Lite logo away from the examiner for proper image orientation.

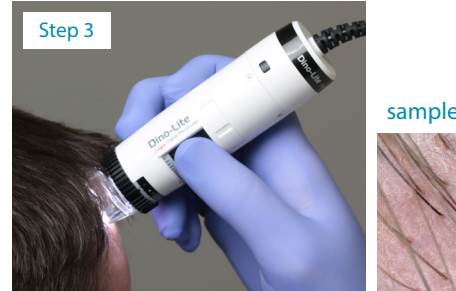

sample result

Tip\* To reveal follicles, rotate the polarizer to the '-' position. Alternatively, rotate it to the '+' position to view under the epidermis.

For a wireless connection, the WF-20 Wi-Fi adapter is sold separately.

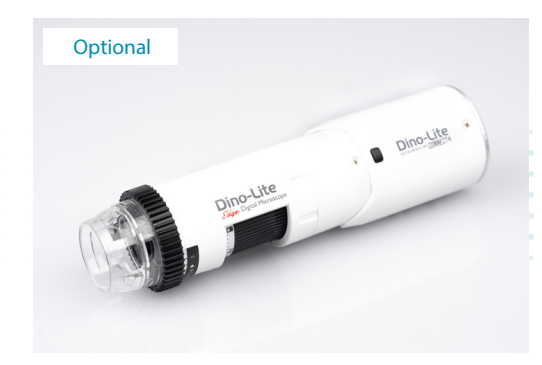